QQQOOOOOOOOOOOOQOOOQ Q0000000Q0000000000000 **luatools mtxrun context**

# **Contents**

- 1 Remark 1
- 2 Introduction 1
- 3 [The location](#page-2-0) 2
- 4 [The traditional finder](#page-2-0) 2
- 5 [The current finder](#page-3-0) 3
- 6 [Updating](#page-6-0) 6
- 7 [The tools](#page-7-0) 7
- 8 Running CONT<sub>E</sub>XT 8
- 9 [Prefixes](#page-10-0) 10
- 10 [Stubs](#page-11-0) 11
- 11 [A detailed look at](#page-12-0) mtxrun 12

# **1 Remark**

This manual is work in progress. Feel free to submit additions or corrections. Before you start reading, it is good to know that in order to get starting with Con-T<sub>E</sub>Xt, the easiest way to do that is to download the standalone distribution from contextgarden.net. After that you only need to make sure that luatex is in your path. The main command you use is then context and normally it does all the magic it needs itself.

# **2 Introduction**

Right from the start ConT<sub>E</sub>Xt came with programs that managed the process of T<sub>E</sub>X-ing. Although you can perfectly well run T<sub>E</sub>X directly, it is a fact that often multiple runs are needed as well as that registers need to be sorted. Therefore managing a job makes sense.

First we had T<sub>E</sub>Xexec and T<sub>E</sub>Xutil, and both were written in Modula, and as this language was not supported on all platforms the programs were rewritten in Perl. Following that a few more tools were shipped with ConT<sub>E</sub>Xt.

When we moved on to Ruby all the Perl scripts were rewritten and when ConTEXt MkIV showed up, Lua replaced Ruby. As we use LuaT<sub>E</sub>X this means that currently the tools and the main program share the same language. For MkII scripts like  $T<sub>F</sub> X$ exec will stay around but the idea is that there will be Lua alternatives for them as well.

Because we shipped many scripts, and because the de facto standard T<sub>E</sub>X directory structure expects scripts to be in certain locations we not only ship tools but also some more generic scripts that locate and run these tools.

## <span id="page-2-0"></span>**3 The location**

Normally you don't need to know so many details about where the scripts are located but here they are:

```
<texroot>/scripts/context/perl
<texroot>/scripts/context/ruby
<texroot>/scripts/context/lua
<texroot>/scripts/context/stubs
```
This hierarchy was actually introduced because ConT<sub>E</sub>Xt was shipped with a bunch of tools. As mentioned, we nowadays focus on Lua but we keep a few of the older scripts around in the Perl and Ruby paths. Now, if you're only using ConT<sub>E</sub>Xt MkIV, and this is highly recommended, you can forget about all but the Lua scripts.

# **4 The traditional finder**

When you run scripts multiple times, and in the case of ConT<sub>E</sub>Xt they are even run inside other scripts, you want to minimize the startup time. Unfortunately the traditional way to locate a script, using kpsewhich, is not that fast, especially in a setup with many large trees Also, because not all tasks can be done with the traditional scripts (take format generation) we provided a runner that could deal with this: texmfstart. As this script was also used in more complex workflows, it had several tasks:

- locate scripts in the distribution and run them using the right interpreter
- do this selectively, for instance identify the need for a run using checksums for potentially changed files (handy for image conversion)
- pass information to child processes so that lookups are avoided
- $\bullet$  choose a distribution among several installed versions (set the root of the T<sub>E</sub>X tree)
- change the working directory before running the script
- resolve paths and names on demand and launch programs with arguments where names are expanded controlled by prefixes (handy for T<sub>E</sub>X-unware programs)
- locate and open documentation, mostly as part the help systems in editors, but also handy for seeing what configuration file is used
- act as a kpsewhich server cq. client (only used in special cases, and using its own database)

Of course there were the usual more obscure and undocumented features as well. The idea was to use this runner as follows:

texmfstart texexec <further arguments>

### <span id="page-3-0"></span>texmfstart --tree <rootoftree> texexec <further arguments>

These are just two ways of calling this program. As texmfstart can initialize the environment as well, it is basically the only script that has to be present in the binary path. This is quite comfortable as this avoids conflicts in names between the called scripts and other installed programs.

Of course calls like above can be wrapped in a shell script or batch file without penalty as long as texmfstart itself is not wrapped in a caller script that applies other inefficient lookups. If you use the  $ConTeX$ t minimals you can be sure that the most efficient method is chosen, but we've seen quite inefficient call chains elsewhere.

In the ConT<sub>E</sub>Xt minimals this script has been replaced by the one we will discuss in the next section: mtxrun but a stub is still provided.

## **5 The current finder**

In MkIV we went a step further and completely abandoned the traditional lookup methods and do everything in Lua. As we want a clear separation between functionality we have two main controlling scripts: mtxrun and luatools. The last name may look somewhat confusing but the name is just one on in a series. $<sup>1</sup>$ </sup>

In MkIV the luatools program is nowadays seldom used. It's just a drop in for kpsewhich plus a bit more. In that respect it's rather dumb in that it does not use the database, but clever at the same time because it can make one based on the little information available when it runs. It can also be used to generate format files either or not using Lua stubs but in practice this is not needed at all.

For ConT<sub>E</sub>Xt users, the main invocation of this tool is when the  $T<sub>F</sub>X$  tree is updated. For instance, after adding a font to the tree or after updating ConT<sub>E</sub>Xt, you need to run:

#### mtxrun --generate

After that all tools will know where to find stuff and how to behave well within the tree. This is because they share the same code, mostly because they are started using mtxrun. For instance, you process a file with:

```
mtxrun --script context <somefile>
```
 $1$  We have ctxtools, exatools, mpstools, mtxtools, pdftools, rlxtools, runtools, textools, tmftools and xmltools. Most if their funtionality is already reimplemented.

Because this happens often, there's also a shortcut:

```
context <somefile>
```
But this does use mtxrun as well. The help information of mtxrun is rather minimalistic and if you have no clue what an option does, you probably never needed it anyway. Here we discuss a few options. We already saw that we can explicitly ask for a script:

mtxrun --script context <somefile>

but

```
mtxrun context <somefile>
```
also works. However, by using --script you limit te lookup to the valid ConTEXt MkIV scripts. In the  $T_F X$  tree these have names prefixed by  $m+x$ - and a lookup look for a plural as well. So, the next two lookups are equivalent:

```
mtxrun --script font
mtxrun --script fonts
```
Both will run mtx-fonts.lua. Actually, this is one of the scripts that you might need when your font database is somehow outdated and not updated automatically:

mtxrun --script fonts --reload --force

Normally mtxrun is all you need in order to run a script. However, there are a few more options:

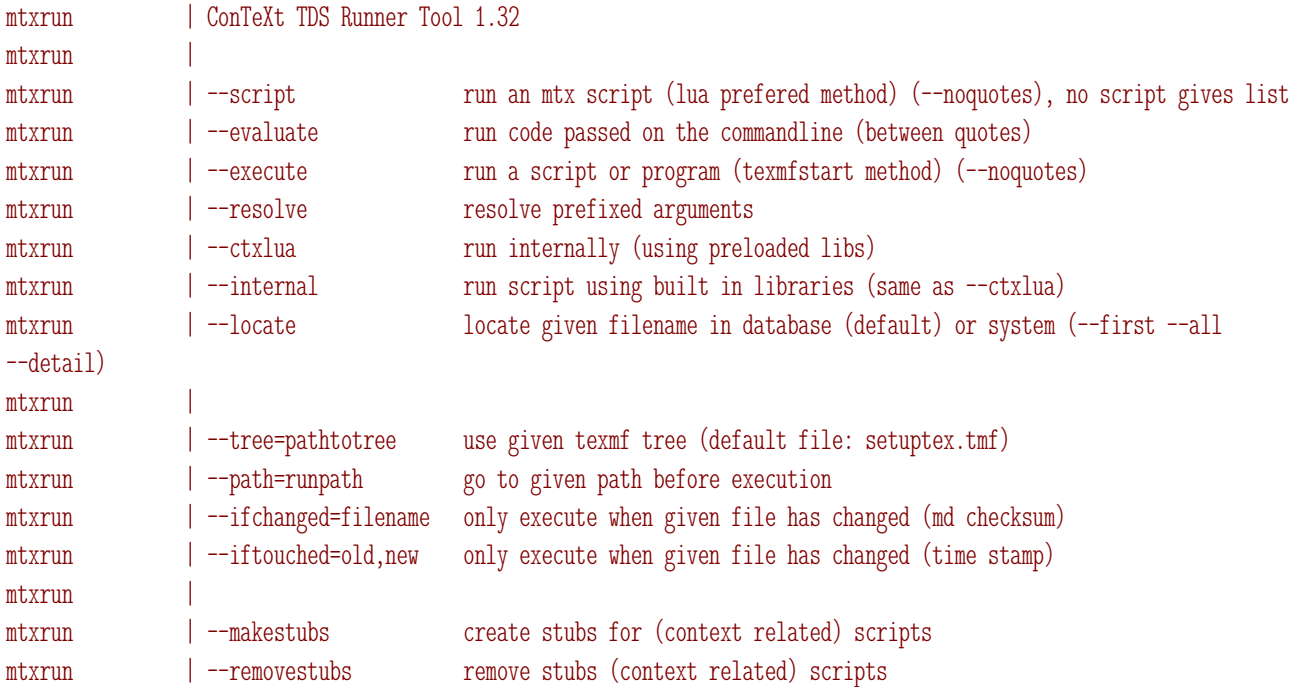

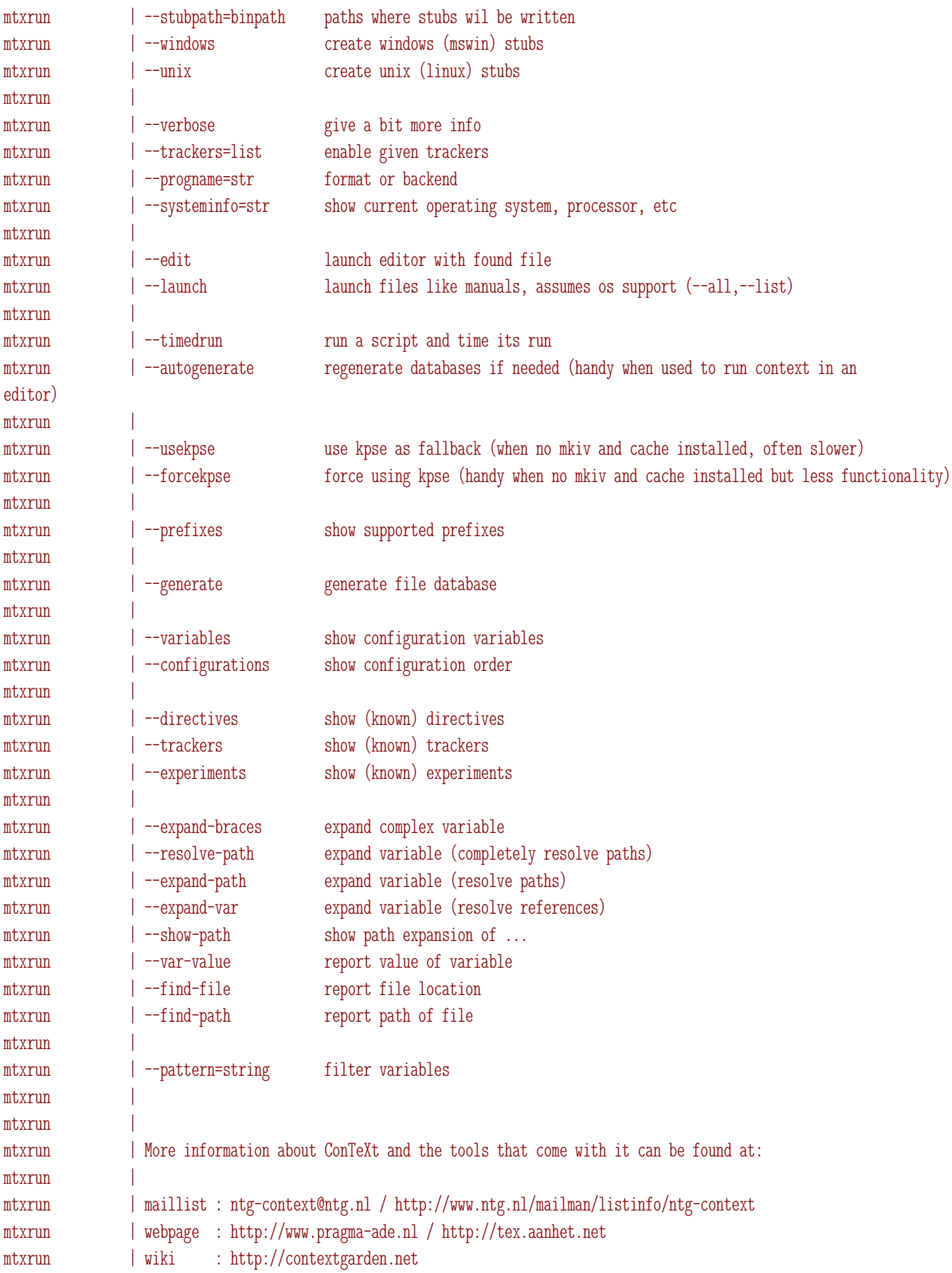

<span id="page-6-0"></span>Don't worry, you only need those obscure features when you integrate ConT<sub>E</sub>Xt in for instance a web service or when you run large projects where runs and paths take special care.

# **6 Updating**

There are two ways to update ConT<sub>E</sub>Xt MkIV. When you manage your trees yourself or when you use for instance  $T<sub>F</sub>XL$  ive, you act as follows:

- download the file cont-tmf.zip from www.pragma-ade.com or elsewhere
- unzip this file in a subtree, for instance tex/texmf-local
- run mtxrun --generate
- run mtxrun --script font --reload
- run mtxrun --script context --make

Or shorter:

- run mtxrun --generate
- run mtxrun font --reload
- run context --make

Normally these commands are not even needed, but they are a nice test if your tree is still okay. To some extend context is clever enough to decide if the databases need to be regenerated and/or a format needs to be remade and/or if a new font database is needed.

Now, if you also want to run MkII, you need to add:

- run mktexlsr
- run texexec --make

The question is, how to act when luatools and mtxrun have been updated themselves? In that case, after unzipping the archive, you need to do the following:

- run luatools --selfupdate
- run mtxrun --selfupdate

For quite a while we shipped so called ConT<sub>E</sub>Xt minimals. These zip files contained only the resources and programs that made sense for running ConT<sub>E</sub>Xt. Nowadays the minimals are installed and synchronized via internet.<sup>2</sup> You can just run the in-

<sup>&</sup>lt;sup>2</sup> This project was triggered by Mojca Miklavec who is also charge of this bit of the ConT<sub>E</sub>Xt infrastructure. More information can be found at contextgarden.net.

<span id="page-7-0"></span>staller again and no additional commands are needed. In the console you will see several calls to mtxrun and luatools fly by.

# **7 The tools**

We only mention the tools here. The most important ones are context and fonts. You can ask for a list of installed scripts with:

#### mtxrun --script

On my machine this gives:

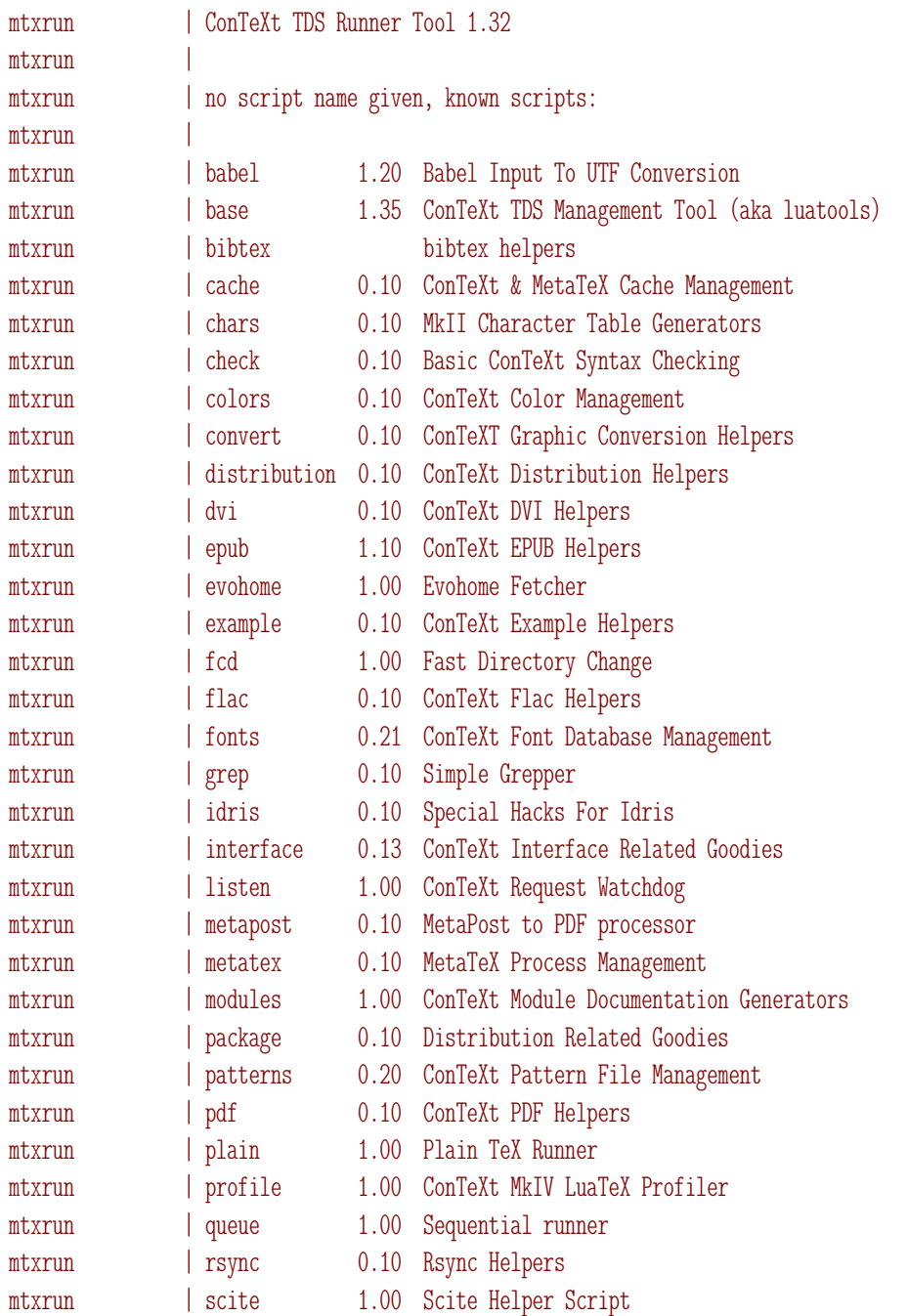

<span id="page-8-0"></span>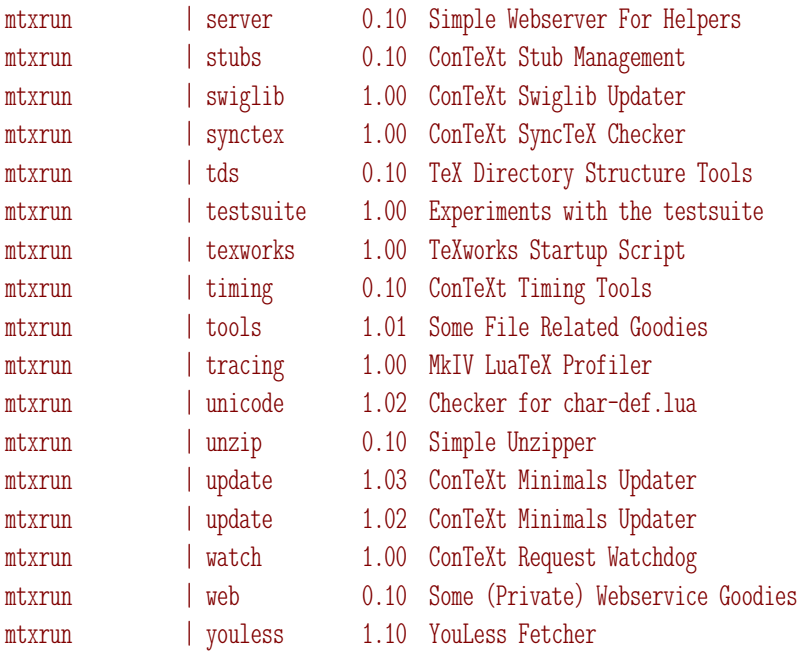

The most important scripts are  $mtx$ -fonts and  $mtx$ -context. By default fonts are looked up by filename (the file: prefix before font names in ConT<sub>E</sub>Xt is default). But you can also lookup fonts by name (name:) or by specification (spec:). If you want to use these two methods, you need to generate a font database as mentioned in the previous section. You can also use the font tool to get information about the fonts installed on your system.

# **8 Running CONTEXT**

The context tool is what you will use most as it manages your run.

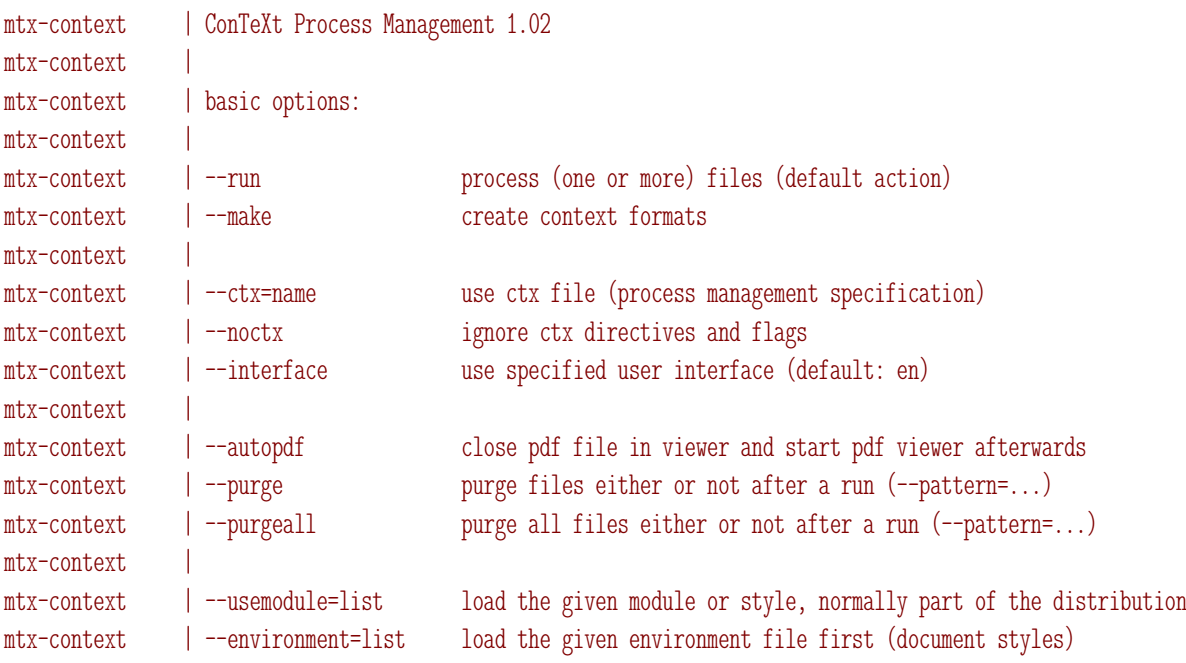

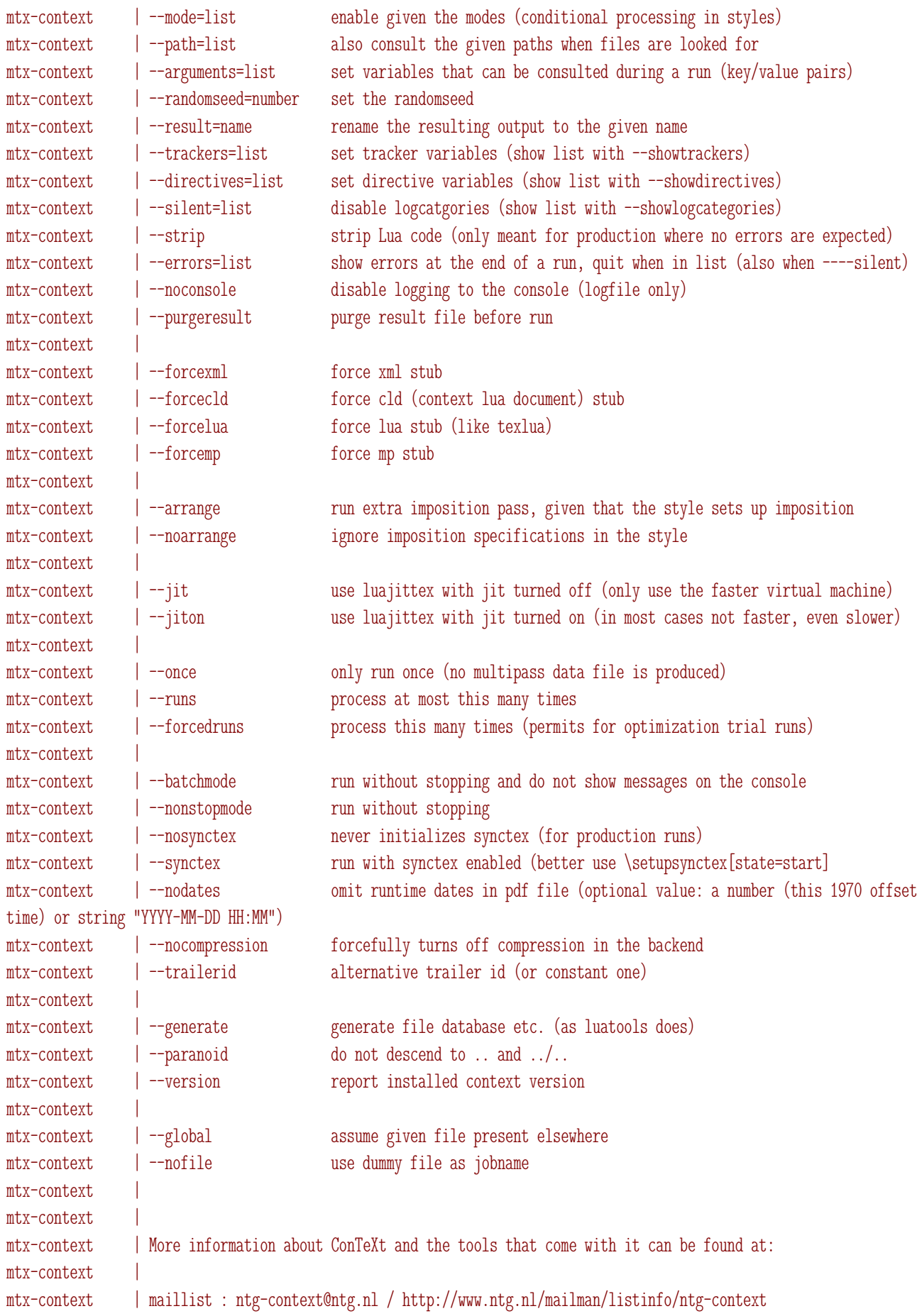

<span id="page-10-0"></span>mtx-context | webpage : http://www.pragma-ade.nl / http://tex.aanhet.net mtx-context | wiki : http://contextgarden.net

#### There are few exert options too:

```
mtx-context | ConTeXt Process Management 1.02
mtx-context
mtx-context | expert options:
mtx-context \vertmtx-context | --touch update context version number (also provide --expert, optionally provide
--basepath)
mtx-context | --nostatistics omit runtime statistics at the end of the run
mtx-context | --update update context from website (not to be confused with contextgarden)
mtx-context | --profile | profile job (use: mtxrun --script profile --analyze)
mtx-context | --timing senerate timing and statistics overview
mtx-context | --keeptuc keep previous tuc files (jobname-tuc-[run].tmp)
mtx-context | --keeplog keep previous log files (jobname-log-[run].tmp)
mtx-context | --lmtx force lmtx mode (when available)
mtx-context \vertmtx-context | --extra=name process extra (mtx-context-... in distribution)
mtx-context | --extras show extras
mtx-context \qquadmtx-context | special options:
mtx-context |
mtx-context | --pdftex process file with texexec using pdftex
mtx-context | --xetex process file with texexec using xetex
mtx-context | --mkii process file with texexec
mtx-context |
mtx-context | --pipe do not check for file and enter scroll mode (--dummyfile=whatever.tmp)
mtx-context
mtx-context | --sandbox process file in a limited environment
mtx-context |
mtx-context
mtx-context | More information about ConTeXt and the tools that come with it can be found at:
mtx-context |
mtx-context | maillist : ntg-context@ntg.nl / http://www.ntg.nl/mailman/listinfo/ntg-context
mtx-context | webpage : http://www.pragma-ade.nl / http://tex.aanhet.net
mtx-context | wiki : http://contextgarden.net
```
You might as well forget about these unless you are one of the ConT<sub>E</sub>Xt developers.

## **9 Prefixes**

A handy feature of mtxrun (and as most features an inheritance of texmfstart) is that it will resolve prefixed arguments. This can be of help when you run programs that are unaware of the T<sub>E</sub>X tree but nevertheless need to locate files in it.

```
mtxrun | ConTeXt TDS Runner Tool 1.32
mtxrun |
mtxrun |
mtxrun | auto: env: environment: file: filename: full: home: jobpath: kpse: loc: locate: machine: nodename:
path: pathname: rel: relative: release: selfautodir: selfautoloc: selfautoparent: sysname: toppath: version:
```
An example is:

```
mtxrun --execute xsltproc file:whatever.xsl file:whatever.xml
```
The call to xsltproc will get two arguments, being the complete path to the files (given that it can be resolved). This permits you to organize the files in a similar was as T<sub>F</sub>X files.

## **10 Stubs**

As the tools are written in the Lua language we need a Lua interpreter and or course we use LuaT<sub>E</sub>X itself. On Unix we can copy luatools and mtxrun to files in the binary path with the same name but without suffix. Starting them in another way is a waste of time, especially when kpsewhich is used to find then, something which is useless in MkIV anyway. Just use these scripts directly as they are self contained.

For context and other scripts that we want convenient access to, stubs are needed, like:

#!/bin/sh mtxrun --script context "\$@"

This is also quite efficient as the context script mtx-context is loaded in mtxrun and uses the same database.

On Windows you can copy the scripts as-is and associate the suffix with LuaT<sub>E</sub>X (or more precisely: texlua) but then all Lua script will be run that way which is not what you might want.

In T<sub>E</sub>XLive stubs for starting scripts were introduced by Fabrice Popineau. Such a stub would start for instance texmfstart, that is: it located the script (Perl or Ruby) in the T<sub>E</sub>X tree and launched it with the right interpreter. Later we shipped pseudo binaries of texmfstart: a Ruby interpreter plus scripts wrapped into a self contained binary.

For MkIV we don't need such methods and started with simple batch files, similar to the Unix startup scripts. However, these have the disadvantage that they cannot be

<span id="page-12-0"></span>used in other batch files without using the start command. In T<sub>E</sub>XLive this is taken care of by a small binary written bij T.M. Trzeciak so on T<sub>E</sub>XLive 2009 we saw a call chain from exe to cmd to lua which is somewhat messy.

This is why we now use an adapted and stripped down version of that program that is tuned for mtxrun, luatools and context. So, we moved from the original cmd based approach to an exe one.

mtxrun.dll mtxrun.exe

You can copy mtxrun.exe to for instance context.exe and it will still use mtxrun for locating the right script. It also takes care of mapping texmfstart to mtxrun. So we've removed the intermediate cmd step, can not run the script as any program, and most of all, we're as efficient as can be. Of course this program is only meaningful for the ConT<sub>E</sub>Xt approach to tools.

It may all sound more complex than it is but once it works users will not notice those details. Als, in practice not that much has changed in running the tools between MkII and MkIV as we've seen no reason to change the methods.

## **11 A detailed look at mtxrun**

This section is derived from Taco Hoekwaters presentation and article for the 2018 ConT<sub>E</sub>Xt meeting. You might want to read this is you want to benefit from even the most obscure features. There is a bit of repetition with the previous sections but so be it.

## **11.1 Common flags**

Much of the code inside MkIV can alter its behaviour based on either 'trackers' (which add debugging information to the terminal and log output) or 'directives' or 'experiments' (for getting code to perform some alternate behaviour). Since this also affects the Lua code within mtxrun itself, it makes sense to list these options first.

Getting information on trackers, directives and experiments. Trackers enable more extensive status messages on the console or in ConT<sub>E</sub>Xt additional visual clues. Directives change behaviour that are not part of the official interface and have no corresponding commands. Experiments are like directives but not official (yet).

```
--trackers
  show (known) trackers
```
- --directives show (known) directives
- --experiments show (known) experiments

Enabling directives, trackers and experiments:

- --trackers=list enable given trackers
- --directives=list enable given directives
- --experiments=list enable given experiments

The next tree (hidden) options are converted into 'directives' entries, that are then enabled. These are just syntactic sugar for the relevant directive.

```
--silent[-...]sets logs.blocked={\%s}
--errors[-...]sets logs.errors={\%s}
--noconsole
  sets logs.target=file
```
As you can see here, various directives (and even some trackers) have optional arguments, which canmake specifying such directives on the command line a bit of a challenge. Explaining the details of all the directives is outside of the scope of this article, but you can look them up in the ConT<sub>E</sub>Xt source by searching for directives.register and trackers.register.

In verbose mode, mtxrun itself gives more messages, and it also resolvers.locating, which is a tracker itself:

--verbose give a bit more info

The --timedlog (hidden) option starts the mtxrun output with a timestamp line:

--timedlog prepend output with a timestamp

## **11.2 Setup for finding files and configurations**

The next block of options deals with the setup of mtxrun itself. You do not need to deal with these options unless you are messing with the ConT<sub>E</sub>Xt distribution yourself instead of relying on a prepackaged solution, or you need to use kpathsea for some reason (typically in a MkII environment). In particular, --progname and --tree are often needed as well when using the kpse options.

--configurations show configuration order, alias --show-configurations

--resolve resolve prefixed arguments, see --prefixes, below

and:

--usekpse use kpse as fallback (when no MkIV and cache installed, often slower)

--forcekpse

force using kpse (handy when no MkIV and cache installed but less functionality)

--progname=str format or backend

```
--tree=pathtotree
```
use given texmf tree (default file: setuptex.tmf)

# **11.3 Options for finding files and reporting configurations**

Once the configuration setup is done, it makes sense to have a bunch or options to use and/or query the configuration.

--locate

locate given filename in database (default) or system (uses the sub--options --first, --all and --detail)

--autogenerate

regenerate databases if needed (handy when used to run context in an editor)

--generate

generate file database

--prefixes

show supported prefixes for file searches

--variables

show configuration variables (uses the sub--option --pattern, and an alias is --show-variables)

--expansions

show configuration variable expansion (uses the sub--options --pattern, alias --show-expansions)

- --expand-braces expand complex variable
- --resolve-path expand variable (completely resolve paths)
- --expand-path expand variable (resolve paths)

--expand-var

expand variable (resolves references inside variables, alias --expand-variable)

--show-path

show path expansion of ... (alias --path-value)

--var-value

report value of variable (alias --show-value)

--find-file report file location; it uses the sub--options --all, --pattern, and --format

--find-path report path of file

Hidden option:

--format-path report format path

# **11.4 Running code**

Here we come to the core functionality of  $m$ txrun: running scripts. First there are few options that trigger how the running takes place:

```
--path=runpath
  go to given path before execution
```

```
--ifchanged=filename
  only execute when given file has changed (this loads and saves an md5
  checksum from filename.md5)
```

```
--iftouched=old,new
  only execute when given file has changed (time stamp)
```

```
--timedrun
```
run a script or program and time its run (external)

Specifying both --iftouched and --ifchanged means both are tested, and when either one is false, nothing will happen. These options have to come before one of the next options:

--script

run an mtx script (where Lua is the preferred method); it has the sub--options --nofiledatabase, --autogenerate, --load, and --save. The latter two are currently no-ops

#### --execute

run a script or program externally (texmfstart method); it has sub--option --noquotes

#### --internal

run a script using built-in libraries (alias is --ctxlua)

#### --direct

run an external program; it has the sub--option --noquotes

Since scripts potentially have their own options, any options intended for mtxrun itself have to come *before* the option that specifies the script to run, and options for the script itself have to come *after* the option that gives the script name. This is especially true when using --script, so it is important to check the order of your options.

Of the four above options, --script is the most important one, since that is the one that finds and executes the Lua mtxrun scripts provided by the distribution. With --nofiledatabase, it will not attempt to resolve any file names (which means you need either a local script or a full path name). On the opposite side, when you also provide --autogenerate, it will not only attempt to resolve the file name, it will also regenerate the database if it cannot find the script on the first try. In a future version of ConT<sub>E</sub>Xt, the --load and --save will allow you to save/restore the current command line in a file for reuse.

The shell return value of  $mtxrun$  indicates whether the script was found. When you specify something like --script base, mtxrun actually searches for mtx-base.lua, mtx-bases.lua, mtx-t-base.lua, mtx-t-bases.lua, and base.lua, in that order. The distribution-supplied scripts normally use  $m+x$ -<name>. Lua as template. The template names with mtx-t- prefix is reserved for third--party scripts, and <name>.lua is just a last-ditch effort if nothing else works. Scripts are looked for in the local path, and in whatever directories the configuration variable LUAINPUTS points to.

The --execute options exists mostly for the non--Lua MkII scripts that still exist in the distribution. It will try to find a matching interpreter for non--Lua scripts, and it is aware of a number of distribution--supplied scripts so that if you specify --execute texexec, it knows that what you really want to execute is ruby texexec. rb. Support is present for Ruby (.  $rb$ , Lua (. lua), python (.  $py$ ) and Perl (.  $p1$ ) scripts (tested in that order). File resolving uses TEXMFSCRIPTS from the configuration. The shell return value of mtxrun indicates whether the script was found and executed.

The --internal option uses the file search method of --execute, but then assumes this is a Lua script and executes it internally like --script. This is useful if you have a Lua script in an odd location.

The last of the four options, --direct, directly executes an external program. You need to give the full path for binaries not in the current shell PATH, because no searching is done at all. The shell return value of mtxrun in this case is a boolean based on the return value of os.exec().

It is also possible to execute bare Lua code directly:

```
--evaluate
```
run code passed on the command-line (between quotes)

## **11.5 Options for maintenance of mtxrun itself**

None of these are advertised. Normally developers should be the only ones needing them, but if you made a change to one of the distributed libraries (maybe because of a beta bug), you may need to run --selfmerge and --selfupdate.

```
--selfclean
  remove embedded libraries
```

```
--selfmerge
  update embedded libraries in mtxrun.lua
```
--selfupdate copy mtxlua. lua to the executable directory, renamed mtxrun

# **11.6 Creating stubs**

Stubs are little shortcuts that live in some binaries directory. For example, the content of the Unix--style context shell command is:

```
#!/bin/sh
mtxrun --script context "$@"
```
Apart from the context command itself (which is provided by the distribution), use of stubs is discouraged. Still, the mtxrun options are there because sometimes existing workflows depend on executable tool names like ctxtools.

--makestubs create stubs for (context related) scripts

- --removestubs remove stubs (context related) scripts
- --stubpath=binpath paths where stubs will be written
- --windows create windows (mswin) stubs (alias --mswin)

```
--unix
```
create unix (linux) stubs (alias --linux)

## **11.7 Remaining options**

The remaining options are hard to group into a subcategory. These are the advertised options:

```
--systeminfo
```
show current operating system, processor, et cetera

```
--edit
```
launch editor with found file; the editor is taken from the environment variable MTXRUN\_EDITOR, or TEXMFSTART\_EDITOR, or EDITOR, or as a last resort: gvim

--launch

launch files like manuals, assumes os support (uses the sub--options --all, --pattern and --list)

While these are sort of hidden options:

```
--ansi
```
colorize output to terminal using ansi escapes

```
--associate
```
launch files like manuals, assumes os support. this function does not do any file searching, so you have to use either a local file or a full path name

--exporthelp

output the mtxrun xml help blob (useful for creating man and html help pages)

```
--fmt
```
shortcut for --script base --fmt

--gethelp

attempt to look up remote context command help (uses the sub--options --command and --url)

--help

print the mtxrun help screen

--locale

force setup of locale; unless you are certain you need this option, stay away from it, because it can interfere massively with ConT<sub>E</sub>Xt's Lua code

```
--make
```
(re)create format files (aliases are --ini and --compile)

--platform (alias is --show-platform)

--run

shortcut for --script base --run

--version print mtxrun version

# **11.8 Known scripts**

When you run mtxrun --scripts, it will output a list of 'known' scripts. The definition of 'known' is important here: the list comprises the scripts that are present in the same directory as  $mtx$ -context. lua that do not have an extra hyphen in the name (like mtx-t-...scripts would have). In a normal installation, this means it 'knows' almost all the scripts that are distributed with ConT<sub>E</sub>Xt. Note: it skips over any files from the distribution that do have an extra hyphen, like the mtx-server support scripts.

Since this section is about mtxrun, I'll just present the list of the scripts that are 'known' in the current ConT<sub>E</sub>Xt beta as output by  $m$ txrun itself, and not get into detail about all of the script functionality (they all have --help options if you want to find out more). Where we still felt the need to explain something, there is an extra bit of text in italics.

### babel

Babel Input To UTF Conversion

## base

ConTeXt TDS Management Tool (aka luatools)

## bibtex

bibtex helpers (obsolete)

## cache

ConTeXt & MetaTeX Cache Management

## chars

MkII Character Table Generators

## check

Basic ConTeXt Syntax Checking

*Occasionally useful on big projects, but be warned that it does not actually run any TEX engine, so it is not 100% reliable.*

### colors

ConTeXt Color Management

*This displays icc color tables by name*

## convert

ConTeXT Graphic Conversion Helpers

*A wrapper around ghostscript and imagemagick that offers some extra (batch processing) functionality.*

## dvi

ConTeXt DVI Helpers

## epub

ConTeXt EPUB Helpers

*The EPUB manual (epub-mkiv.pdf) explains how to use this script.*

#### evohome

Evohome Fetcher

*Evohome is a domotica system that controls your central heating*

### fcd

Fast Directory Change

### flac

ConTeXt Flac Helpers

*Extracts information from .flac audio files into an xml index.*

### fonts

ConTeXt Font Database Management

### grep

Simple Grepper

interface ConTeXt Interface Related Goodies

metapost MetaPost to PDF processor

metatex

MetaTeX Process Management (obsolete)

modules

ConTeXt Module Documentation Generators

#### package

Distribution Related Goodies

*This script is used to create the generic ConTEXt code used in LuaL<sup>A</sup>TEX c.s.* 

#### patterns

ConTeXt Pattern File Management

*Hyphenation patterns, that is . . .*

### pdf

ConTeXt PDF Helpers

plain

Plain TeX Runner

profile

ConTeXt MkIV LuaTeX Profiler

rsync Rsync Helpers

scite

Scite Helper Script

server Simple Webserver For Helpers

*There are some subscripts associated with this.*

synctex

ConTeXt SyncTeX Checker

texworks

TeXworks Startup Script

timing

ConTeXt Timing Tools

tools Some File Related Goodies

unicode Checker for char-def.lua

unzip Simple Unzipper

update

ConTeXt Minimals Updater

watch ConTeXt Request Watchdog

youless YouLess Fetcher

*YouLess is a domotica system that tracks your home energy use.*

# **11.9 Writing your own**

A well-written script has some required internal structure. It should start with a module definition block. This gives some information about the module, but more importantly, it prevents double-loading.

Here is an example:

```
if not modules then modules = \{ \} end
modules [ 'mtx-envtest' ] = \{version = 0.100,
    comment = "companion to mtxrun.lua",
    author = "Taco Hoekwater",
    copyright = "Taco Hoekwater",
    license = "bsd"}
```
Next up is a variable containing the help information. The help information is actually a bit of xml stored in Lua string. In the full example listing at the end of this article, you can see what the internal structure is supposed to be like.

```
local helpinfo = [[
<?xml version="1.0"?>
<application>
  ....
</application>
]]
```
And this help information is then used to create an instance of an application table.

```
local application = logs.application \{name = "envtest",
   banner = "Mtxrun environment demo",
```
helpinfo = helpinfo,

 $\zeta$ 

After this call, the application table contains (amongst some other things) three functions that are very useful:

#### identify()

Prints out a banner identifying the current script to the user.

```
report(str)
```
For printing information to the terminal with the script name as prefix.

export()

Prints the helpinfo to the terminal, so it can easily be used for documentation purposes.

Next up, it is good to define your scripts' functionality in functions in a private table. This prevents namespace pollution, and looks like this:

```
scripts = scripts or \{ \}scripts.envtest = scripts.envtest or \{ \}function scripts.envtest.runtest()
   application.report("script name is " .. environment.ownname)
end
```
An finally, identify the current script, followed by handling the provided options (usually with an if--else statement).

```
if environment.argument("exporthelp") then
   application.export()
elseif environment.argument('test') then
   scripts.envtest.runtest()
else
    application.help()
end
```
## **11.10 Script environment**

mtxrun includes lots of the internal Lua helper libraries from ConT<sub>E</sub>Xt. We actually maintains a version of the script without all those libraries included, and before every (beta) ConT<sub>E</sub>Xt release, an amalgamated version of  $mtxrun$  is added to the distribution. In the merging process, most all comments are stripped from the embedded libraries, so if you want to know details, it is better to look in the original Lua source file.

Inside mtxrun, the full list of embedded libraries can be queried via the array own.libs:

l-lua.lua l-macro.lua l-sandbox.lua l-package.lua l-lpeg.lua l-function.lua lstring.lua l-table.lua l-io.lua l-number.lua l-set.lua l-os.lua l-file.lua l-gzip.lua lmd5.lua l-url.lua l-dir.lua l-boolean.lua l-unicode.lua l-math.lua util-str.lua utiltab.lua util-fil.lua util-sac.lua util-sto.lua util-prs.lua util-fmt.lua trac-set.lua traclog.lua trac-inf.lua trac-pro.lua util-lua.lua util-deb.lua util-tpl.lua util-sbx.lua utilmrg.lua util-env.lua luat-env.lua lxml-tab.lua lxml-lpt.lua lxml-mis.lua lxml-aux.lua lxml-xml.lua trac-xml.lua data-ini.lua data-exp.lua data-env.lua data-tmp.lua datamet.lua data-res.lua data-pre.lua data-inp.lua data-out.lua data-fil.lua data-con.lua data-use.lua data-zip.lua data-tre.lua data-sch.lua data-lua.lua data-aux.lua datatmf.lua data -lst.lua util-lib.lua luat-sta.lua luat-fmt.lua

In fact, the Lua table own contains some other useful stuff like the script's actual disk name and location (own.name and own.path) and some internal variables like a list of all the locations it searches for its embedded libraries (own.list), which is used by the --selfmerge option and also allows the non--amalgamated version to run (since otherwise --selfmerge could not be bootstrapped).

mtxrun offers a programming environment that makes it easy to write Lua a scripts. The most important element of that environment is a Lua table that is conveniently called environment (util-env does the actual work of setting that up).

The bulk of environment consists of functions and variables that deal with the command--line given by the user as mtxrun does quite a bit of work on the given command--line. The goal is to safely tuck all the given options into the arguments and files tables. This work is done by two functions called initializearguments() and splitarguments(). These functions are part of the environment table, but you should not need them as they have been called already once control is passed on to your script.

#### arguments

These are the processed options to the current script. The keys are option names (without the leading dashes) and the value is either true or a string with one level of shell quotes removed.

#### files

This array holds all the non--option arguments to the current script. Typically, those are supposed to be files, but they could be any text, really.

### getargument(name,partial)

Queries the arguments table using a function. Its main reason for existence is the partial argument, which allows scripts to accept shortened command--line options (alias: argument()).

### setargument(name,value)

Sets a value in the arguments table. This can be useful in complicated scripts with default options.

In case you need access to the full command--line, there are some possibilities:

#### arguments\_after

These are the unquoted but otherwise unprocessed arguments to your script as an array.

#### arguments\_before

These are the unquoted but otherwise unprocessed arguments to mtxrun before your scripts' name (so the last entry is usually --script).

#### rawarguments

This is the whole unprocessed command--line as an array.

#### originalarguments

Like rawarguments, but with some top-level quotes removed.

#### reconstructcommandline(arg,noquote)

Tries to reconstruct a command--line from its arguments. It uses originalarguments if no arg is given. Take care: due to the vagaries of shell command--line processing, this may or may not work when quoting is involved.

environment also stores various bits of information you may find useful:

#### validengines

This table contains keys for luatex and luajittex. This is only relevant when mtxrun itself is called via LuaT<sub>E</sub>X's luaonly option.

#### basicengines

This table maps executable names to validengines entries.

#### default texmfcnf

This is the texmfcnf value from kpathsea, processed for use with MkIV in the unlikely event this is needed.

#### homedir

The user's home directory.

#### ownbin

The name of the binary used to call mtxrun.

#### ownmain

The mapped version of ownbin.

#### ownname

Full name of this instance of mtxrun.

ownpath

The path this instance of mtxrun resides in.

texmfos

Operating system root directory path.

#### texos

Operating system root directory name.

#### texroot

ConT<sub>E</sub>Xt root directory path.

As well as some functions:

```
texfile(filename)
   Locates a T<sub>E</sub>X file.
```

```
luafile(filename)
```
Locates a Lua file.

#### loadluafile(filename, version)

Locates, compiles and loads a Lua file, possibly in compressed . Luc format. In the compressed case, it uses the version to make sure the compressed form is up--to--date.

```
luafilechunk(filename,silent,macros)
```
Locates and compiles a Lua file, returning its contents as data.

```
make format(name, arguments)
```
Creates a format file and stores in in the ConT<sub>E</sub>Xt cache, used by  $m$ txrun --make.

```
relativepath(path,root)
```
Returns a modified version of root based on the relative path in path.

```
run format(name,data,more)
   Run a T<sub>F</sub>X format file.
```
## **11.11 Shell return values**

As explained earlier, the shell return value of mtxrun normally indicates whether the script was found. If you are running a ConT<sub>E</sub>Xt release newer than September 2018 and want to modify the shell return value from within your script, you can use os.exitcode. Whatever value you assign to that variable will be the shell return value of your script.

## **Colofon**

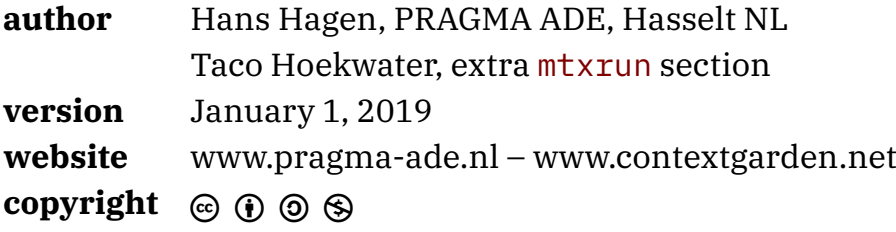